## **LAMPIRAN**

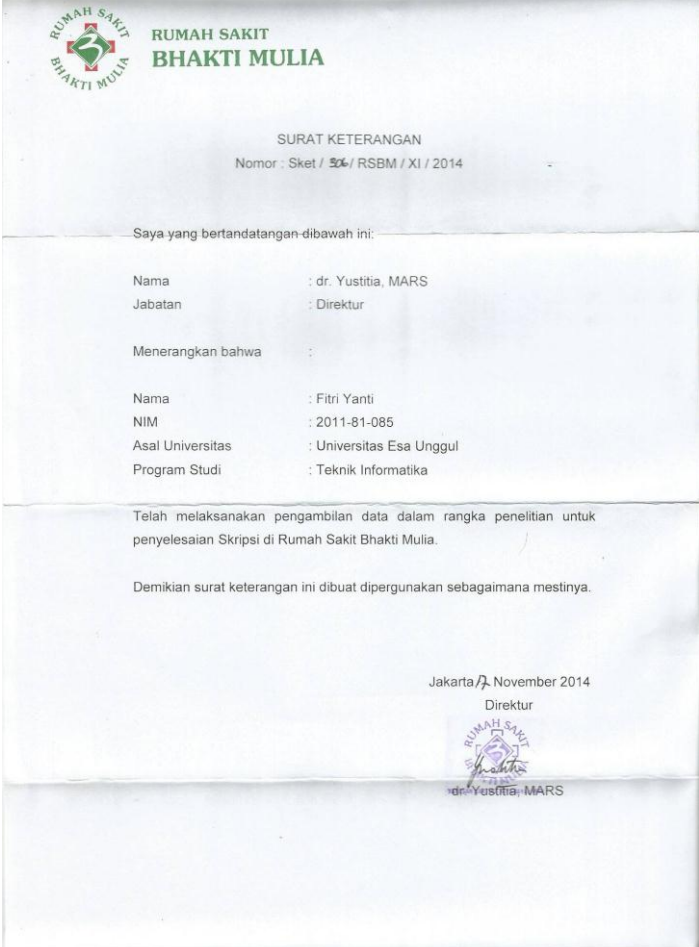

1. DATA USG

## KISTA

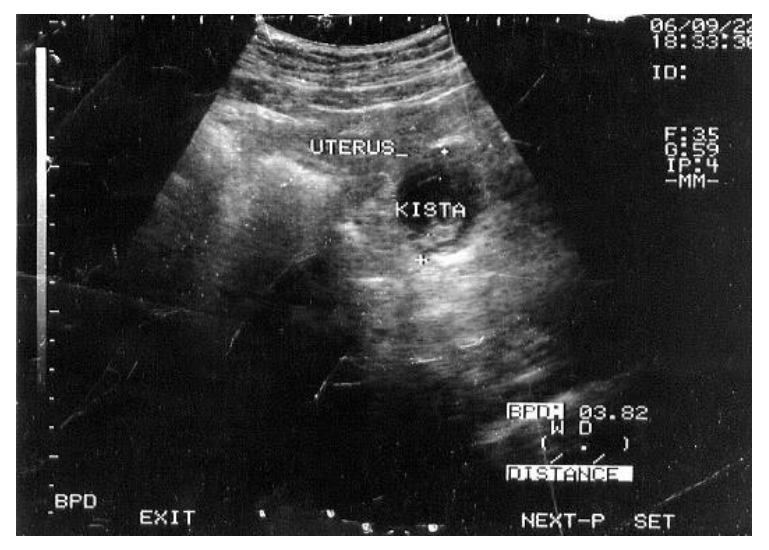

2. MIOMA

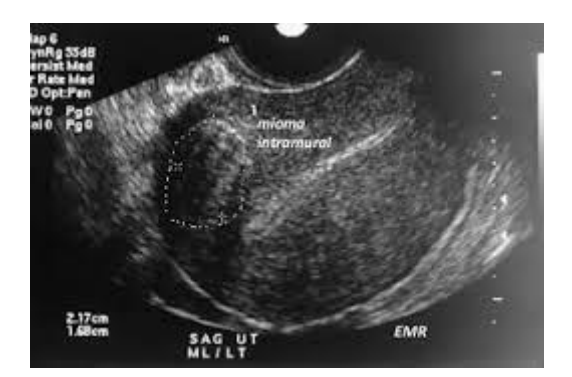

3. ENDOMETRIOSIS

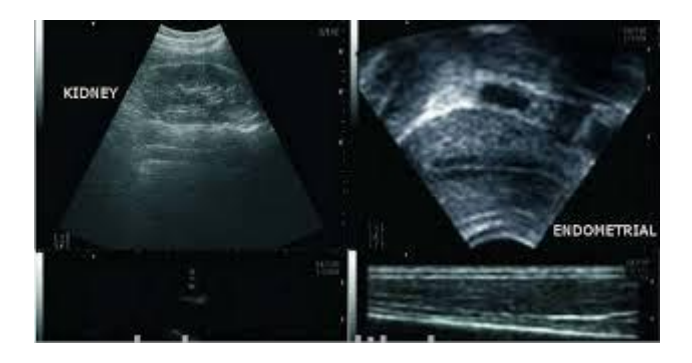

4. AMENORHOE

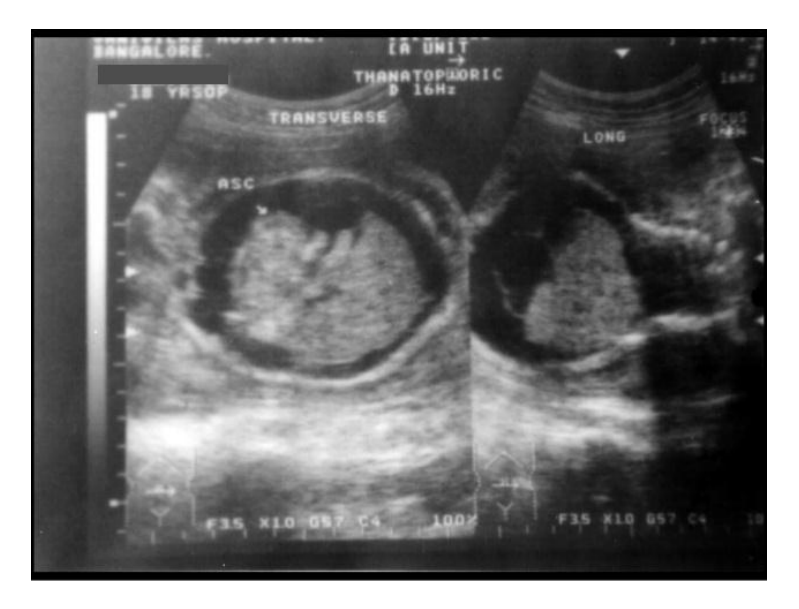

## 5. CERVICTIS

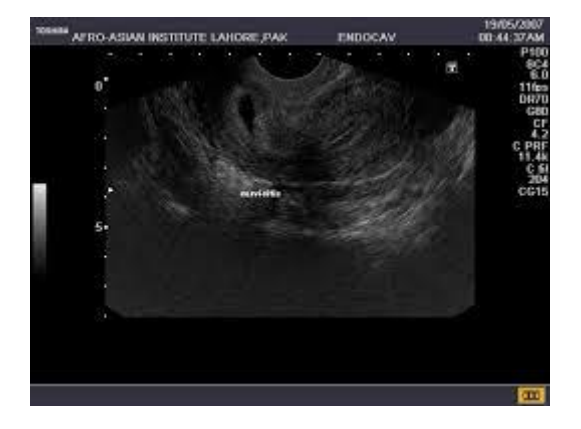

# 6. METRORAGIA

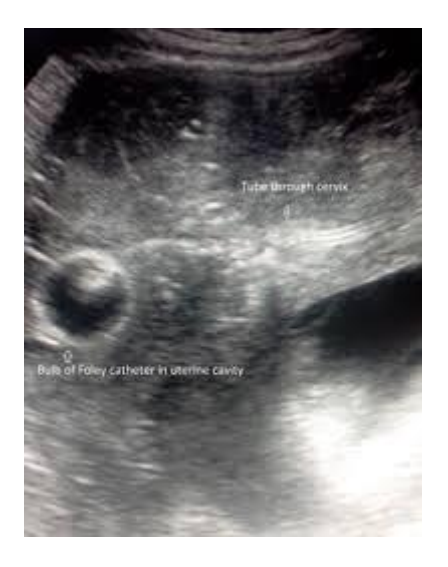

# 7. MENORAGIA

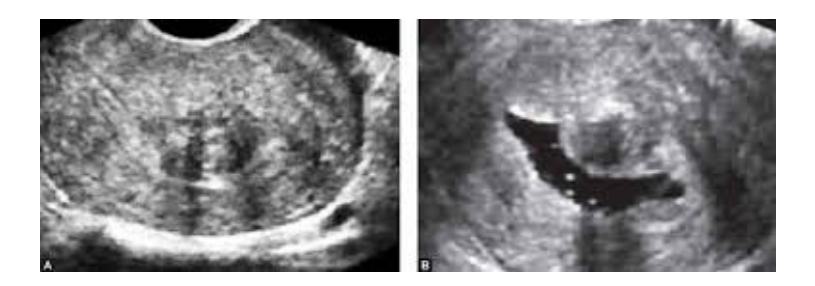

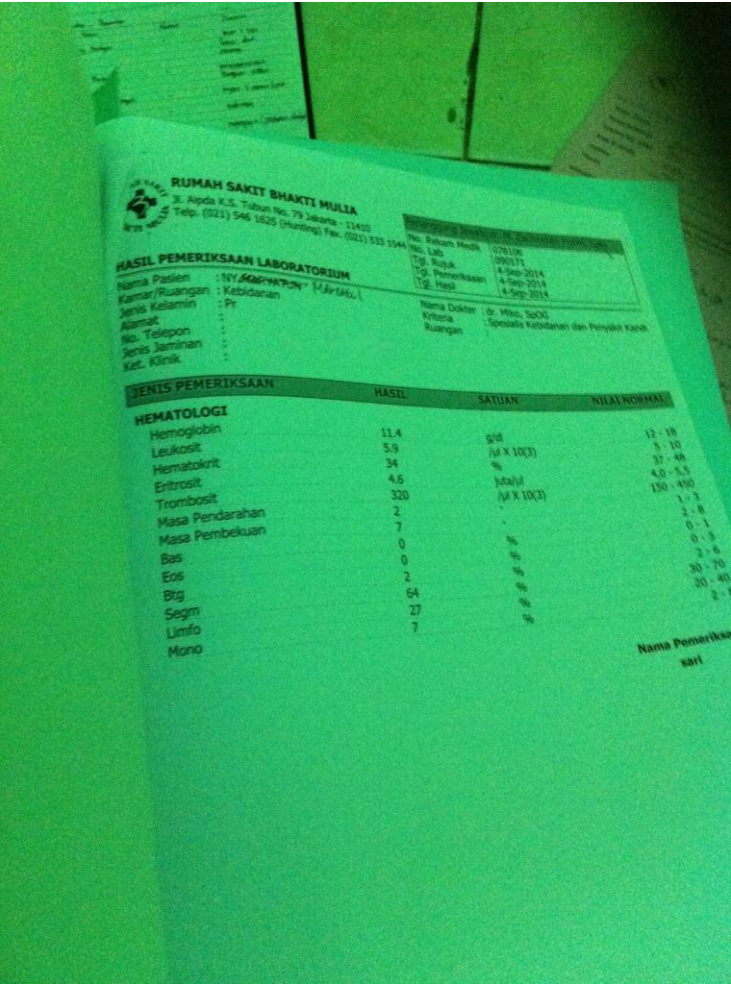

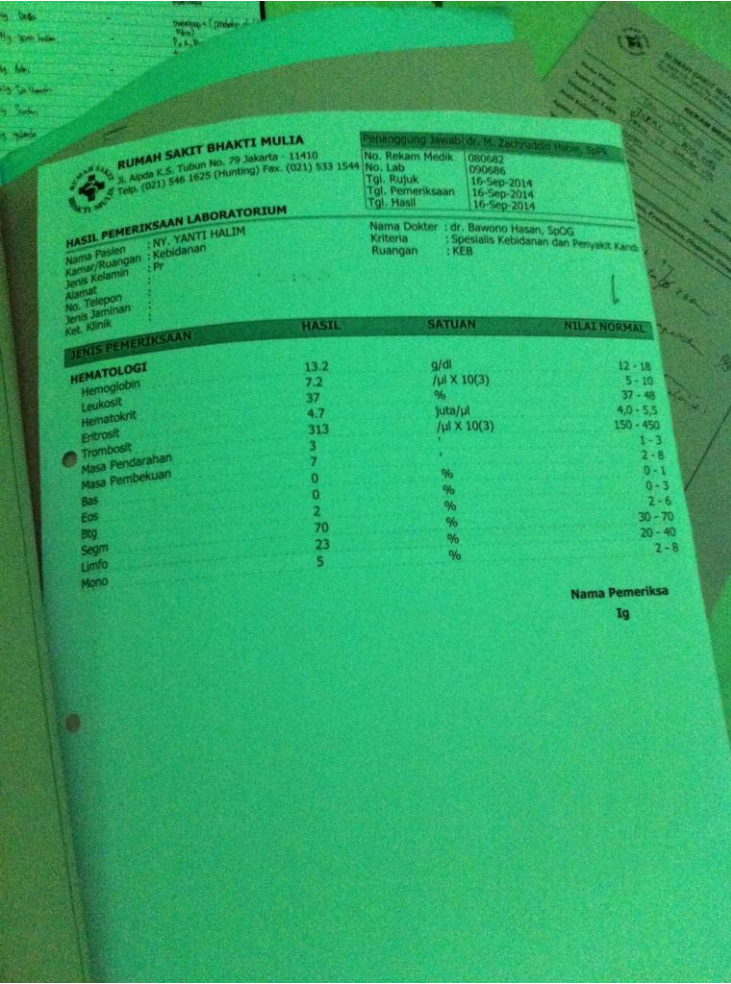

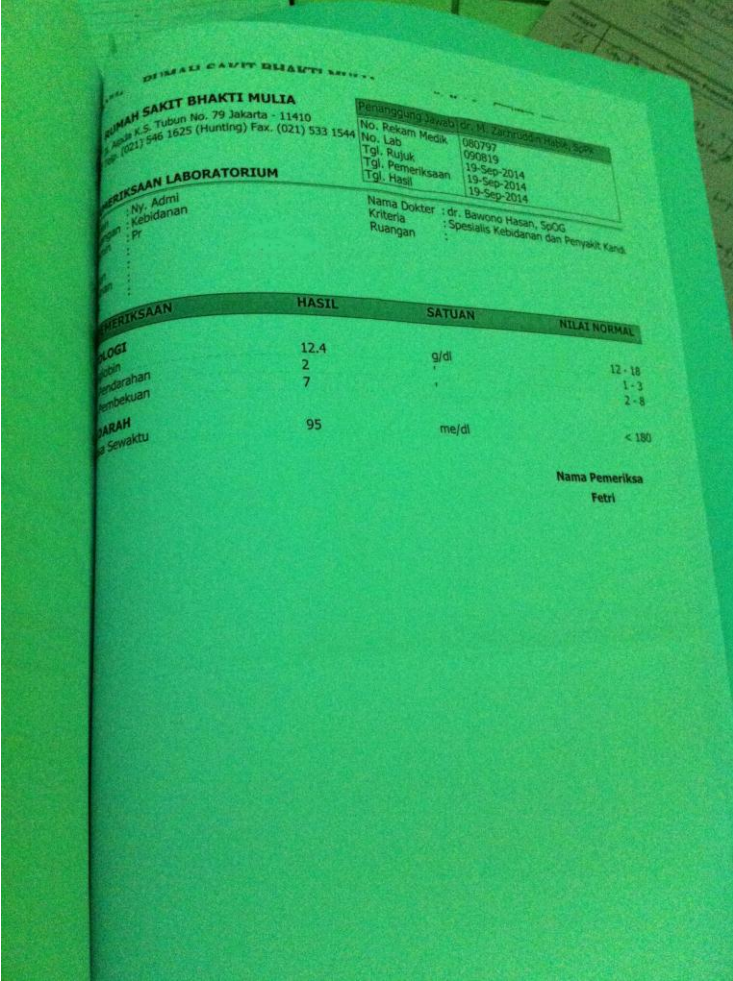

#### **HOME**

</script>

<script>

```
 METRO_LOCALE = 'en';
```
METRO\_WEEK\_START = 1;

</script>

</head>

<body class="metro" style="background-color: #efeae3">

<header class="bg-dark" >

<?php include("/menu.php");?>

</header>

<div class="container">

<?php include("/sidebar.php");?>

</div>

<div class="container">

<div class="grid no-margin">

<div class="row" align="justify">

<div class="span9">

<?php include("/isi.php");?>

```
\langlediv>\langlediv>\langlediv>\langlediv><footer>
      <p class="pull-right"><a href="#">Back to top</a></p>
     <p>&copy; 2015 Tugas Akhir. &middot; <a href="#">Fitri Yanti</a>
&middot; <a href="#">Terms</a></p>
</footer> 
</body>
</html>
```
#### **Isi Home**

<table class="table striped hovered dataTable" id="dataTables-1">

<thead>

 $<$ tr $>$ 

 Kesehatan meupakan hal yang paling berharga, khususnya rahim, yang merupakan organ terpenting yang dimiliki oleh setiap wanita, pemahaman mengenai kesehatan organ reproduksi di perlukan agar kita dapat memiliki informasi yang benar. <br> Rahim (uterus) merupakan kantung peranakan yang yang memiliki organ tebal dan bertotot yang dapat mengembang selama kehamilan, berbentuk seperti buah pir, rahim mempunyai beberapa lapisan penyusun yakni lapisan terluar (perimetrium), lapisan tengah (meometrium) dan lapisan terdalam endometrium. Beberapa penyakit dalam rahim menyerang wanita dalam rentan usia yang tak terbatas. Penyakit yang rentan sekali dialami oleh wanita bisa karena virus, bakteri atau gaya hidup yang kurang sehat yang dapat masuk ke dalam tubuh wanita.

 $\langle t$ r $>$ 

</thead>

<tbody>

</tbody>

</table>

<!-- FOOTER -->

## **Menu.php**

```
<div class="navigation-bar dark">
```
<div class="navigation-bar-content container">

```
 <a href="#" class="element"><span class="icon-book"></span> Diagnosa 
Penyakit Rahim <sup>2015</sup></a>
```
<span class="element-divider"></span>

 $\langle a \rangle$  class="element1 pull-menu" href="#"> $\langle a \rangle$ 

<div class="no-tablet-portrait no-phone">

<span class="element-divider place-right"></span>

```
 <div class="element place-right" >
```
<span class="icon-user-3 on-left"></span> <a href="aplikasi/login.php">MULAI APLIKASI</a>

 $\langle$ div $>$ 

</div>

 $\langle$ div>

</div>

#### **Sidebar.php**

\$(function(){

```
<div class="grid fluid">
   <div class="row">
      <div class="span8">
        <div class="carousel" id="carousel1">
           <div class="slide">
              <img src="assets/images/dokter_1.jpg" class="cover1" />
          \langlediv> <div class="slide">
             \langle \text{img src} = \text{rases/images/dokter} 2.jpg \text{ class} = \text{cover1" } \rangle </div>
           <div class="slide">
              <img src="assets/images/dokter_3.jpg" class="cover1"/>
           </div>
                                          <div class="slide">
              <img src="assets/images/penyakit_rahim.jpg" class="cover1"/>
           </div>
<div class="slide">
              <img src="assets/images/images.jpg" class="cover1"/>
           </div>
        \langlediv> <script>
```
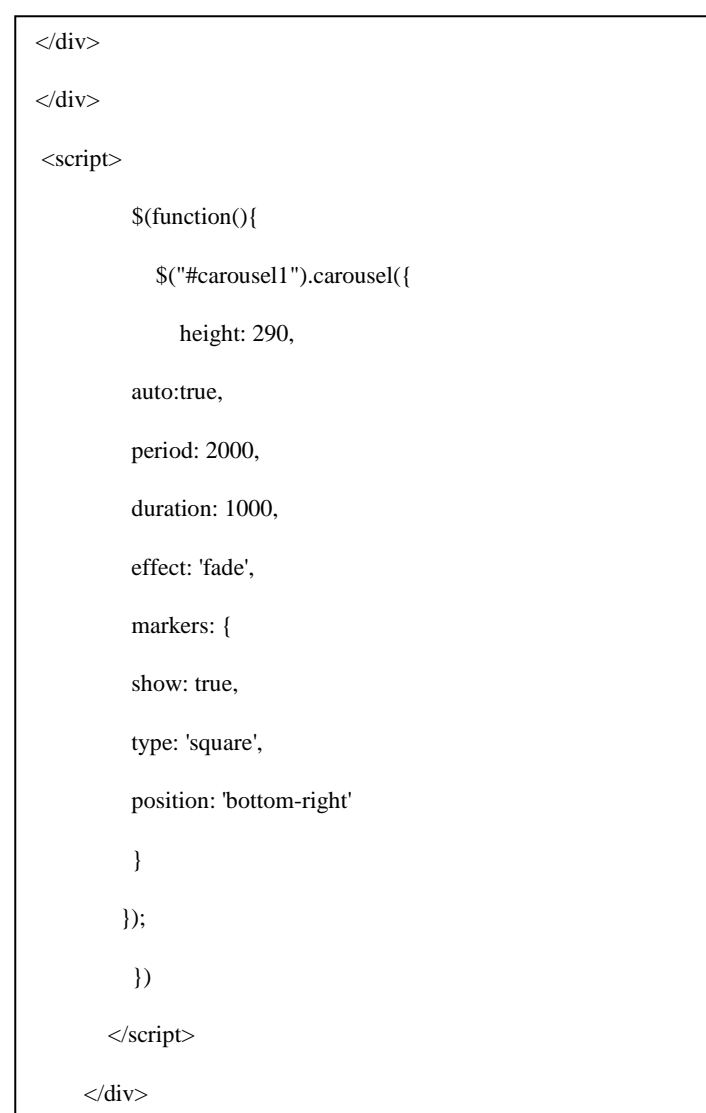

I

<div class="span4">

 <div class="span4"><div class="calendar small" data-role="calendar"  $>\!\!\!\triangleleft$ div $>\!\!\!\triangleleft$ div $>$ 

 $\langle$ div $>$ 

 $\langle$ div $>$ 

 $\langle$ div $>$ 

## **Login.php**

```
<?php session_start();
```
if(isset(\$\_SESSION['user']) && isset(\$\_SESSION['userpass'])){

```
header("location:home.php");
```
}

```
$message=isset($message);
```
if (isset(\$\_POST['submit'])){

\$username =\$\_POST['username'];

\$password =\$\_POST['password'];

 $\text{Senc}\_\text{pass} = \text{md5}(\text{Spassword});$ 

```
\text{Sec} pass = md5(\text{Spassword});
```
include("../db\_config.php");

 $\text{Scek} = \text{``Select} * \text{from users where username}$  = ' $\text{Susername}'$ ' and password= '\$enc\_pass' and level='user'";

```
$hasil = mysql_query($cek);
```
 $\text{Shasil\_cek} = \text{mysql\_num\_rows}(\text{Shasil})$ ;

if (\$hasil\_cek!=0){

\$\_SESSION['user'] = \$username;

\$\_SESSION['userpass'] = \$enc\_pass;

header("location:home.php");

exit;

```
}
```
else {

```
$message = "<div class=\"loginmsg\">The Username / password you entered is 
incorrect.</div>";
```
} ?>

}

<!DOCTYPE html>

 $\epsilon$ html $\epsilon$ 

<head>

<title>Diagnosa Penyakit Rahim</title>

<meta name="viewport" content="width=device-width, initial-scale=1.0">

<link rel="shortcut icon" type="image/x-icon" href="../asset/favicon.ico" />

<!-- Bootstrap -->

<link href="../asset/css/bootstrap.css" rel="stylesheet" media="screen">

<link rel="stylesheet" href="../asset/css/bootstrap-responsive.css" />

<link rel="stylesheet" href="../asset/css/custom.css" />

 <link type="text/css" href="../asset/css/custom-theme/jquery-ui-1.10.0.custom.css" rel="stylesheet" />

 <link type="text/css" href="../assets/css/font-awesome.min.css" rel="stylesheet" />

<link href="../asset/css/docs.css" rel="stylesheet">

<link href="../asset/js/google-code-prettify/prettify.css" rel="stylesheet">

```
<script src="../asset/js/jquery.js"></script>
```

```
 <script src="../asset/js/bootstrap.min.js"></script>
```

```
 <script src="../asset/js/jquery-ui-1.10.0.custom.min.js" 
type="text/javascript"></script>
```

```
<script src="../asset/js/google-code-prettify/prettify.js" 
type="text/javascript"></script>
```

```
 <script src="../asset/js/docs.js" type="text/javascript"></script>
```
<script>

```
$(document).ready(function(){
```

```
$('.carousel').carousel({
```
interval: 5000

 $\}$ :

```
\mathcal{E}
```

```
</script>
```

```
 </head>
```
<body>

<div class="navbar navbar-fixed-top">

```
<div class="navbar-inner">
```
<div class="container"> <a href="index.html" class="brand">Administrator - Diagnosa Gejala Penyakit Rahim</a>

```
</div> </div>
```
 $\langle$ div>  $\langle$ !-- end navbar -->

<section>

<div class="container">

<div class="row">

<div class="offset4 span4">

<div id="myTabContent" class="tab-content">

```
\langlediv class="tab-pane active in" id="login">
```
<form class="form-horizontal" action="" method="POST">

<fieldset>

```
<div id="legend">
```

```
<legend class="">LOGIN
```
</legend>

</div>

```
<div class="control-group">
```

```
<!-- Username -->
```

```
 <label for="username">Username</label>
```

```
 <div class="input-prepend"><span class="add-on"><i class="icon-
user"></i></span>
```

```
 <input type="text" id="username" name="username" 
placeholder="" class="input-xlarge">
```
</div>

</div>

<div class="control-group">

<!-- Password-->

<label for="password">Password</label>

<div class="input-prepend"><span class="add-on"><i class="icon-lock"></i></span>

<input type="password" id="password" name="password" placeholder="" class="input-xlarge">

</div>

 $\langle$ div $>$ 

<div class="pull-left">

<!-- Button -->

<button name="submit" value="submit" id="submit" type="submit" class="btn btnsuccess">
icon-ok-sign">
login
</button>

<a href="register.php" class="btn btn-success"><i class="icon-ok-sign"></i> Register</a>

<a href="../index.php" class="btn btn-success"><i class="icon-chevron-left"></i>  $K$ embali $\lt/$ a $>$ 

 $\langle$ div $>$ 

</fieldset>

</form>

 $\langle$ div $>$ 

 $\langle$ div $>$ 

</div>

 $\langle$ div $>$ 

 $\langle$ div $\rangle$ 

</section>

<!-- FOOTER -->

<section>

<p class="text-center muted">Tugas Akhir-Fasilkom UEU & copy; Copyright 2015 - </p>

</section>

 $\langle \text{div}\rangle \langle -1 - \text{end container} \rangle$ 

</body>

</html>

## **Register.php**

 $\langle$ ?php

session\_start();

include("../db\_config.php");

\$message=isset(\$message);

if(isset(\$\_POST['submit'])){

//var

İ

\$v1=\$\_POST['username'];

\$v2=\$\_POST['password'];

 $\text{Senc}\_\text{pass} = \text{md5}(\text{Sv2});$ 

\$varx3=\$\_POST['date'];

\$var3= date('Y-m-d',strtotime(\$varx3));

\$v4=\$\_POST['status'];

include("../db\_config.php");

```
c = "Select * from users where username = '\$v1";
```
 $$hs1 = mysq$  query( $$c)$ ;

 $$hsl_cek = mysql_num_rows($hsl);$ 

if  $(\text{Shsl}_\text{cek==0})$ 

 $\S$ \_SESSION['user'] =  $V1$ ;

echo"<SCRIPT language=\"JavaScript\">

alert(\"Status Sudah Menikah!\");

```
window.location=\"register.php\";
```
</SCRIPT>";

#### //Query

if(\$v4!="Menikah") { \$perintah = "INSERT INTO users (username,password,tgl\_lahir,status\_nikah,level) VALUES ('\$v1','\$enc\_pass','\$var3','\$v4','user')";} //hasil \$result = mysql\_query(\$perintah); if (\$result){\$cek = "Select  $*$  from users where username= '\$v1' and password= '\$enc\_pass' and level='user'";  $\text{Shasil} = \text{mysql\_query}(\text{Scek});$ \$hasil\_cek = mysql\_num\_rows(\$hasil); if  $(\text{Shasil cek}!=0)$ { \$\_SESSION['user'] = \$username; \$\_SESSION['userpass'] = \$enc\_pass; echo"<SCRIPT language=\"JavaScript\"> alert(\"Data Berhasil Ditambahkan!!\"); </SCRIPT>"; header("location:home.php"); exit;}

```
</script>
  </head>
  <body>
   <div class="navbar navbar-fixed-top">
                          <div class="navbar-inner">
                                        <div class="container">
                                                     <a href="index.html" 
class="brand">Administrator - Diagnosa Gejala Penyakit Rahim</a>
\langlediv>\langlediv>\langlediv> <!-- end navbar --><section>
<div class="container">
<div class="row">
div class="offset4 span4">
<div id="myTabContent" class="tab-content">
\langlediv class="tab-pane active in" id="login">
<form class="form-horizontal" action="" method="POST">
<fieldset>
<div id="legend">
<legend class="">REGISTRASI
de la construcción de la construcción de la construcción de la construcción de la construcción de la construcción de la construcción de la construcción de la construcción de la construcción de la construcción de la constru
```
<div class="control-group">

<!-- Username -->

<label for="username">Username</label>

```
 <div class="input-prepend"><span class="add-on"><i 
class="icon-user"></i></span>
```

```
 <input type="text" id="username" name="username" 
placeholder="" class="input-xlarge">
```
</div>

</div>

<div class="control-group">

<!-- Password-->

<label for="password">Password</label>

```
 <div class="input-prepend"><span class="add-on"><i 
class="icon-lock"></i></span>
```

```
 <input type="password" id="password" name="password" 
placeholder="" class="input-xlarge">
```
</div>

 $\langle$ div $>$ 

<div class="control-group">

<!-- Date -->

<label for="date">Tanggal Lahir</label>

 <div class="input-prepend"><span class="add-on"><i class="icon-calendar"></i></span>

 <input type="date" id="date" name="date" placeholder="" class="input-xlarge">

</div>

 $\epsilon$ /div $\epsilon$ 

<div class="control-group">

<!-- Status -->

<label for="status">Status Nikah</label>

```
<div class="form_input"><span class="add-on"><i class="icon-
tasks"></i></span>
```
<select name="status" id="status" title="Pilih Status">

<option value="">-- Pilih Status --</option>

```
<option value="Menikah">Menikah</option>
```
<option value="Belum Menikah">Belum Menikah</option>

</select>

 $\langle$ div $>$ 

</div>

<div class="pull-left">

 $\langle$ !-- Button -->

<button name="submit" value="submit" id="submit" type="submit" class="btn btnsuccess"><i class="icon-ok-sign"></i> Register</button>

```
<a href="../index.php" class="btn btn-success"><i class="icon-chevron-left"></i> 
Kembali</a>
```
 $\langle$ div $>$ 

</fieldset>

</form>

 $\langle$ div $>$ 

 $\langle$ div $>$ 

</div>

</div>

</div>

</section>

<!-- FOOTER -->

<section>

<p class="text-center muted">Tugas Akhir-Fasilkom UEU & copy; Copyright 2015 -</p></section>

 $\langle \text{div}\rangle \langle -1 - \text{end container} \rangle$  ->  $\langle \text{body}\rangle \langle -1 + \text{tml}\rangle$ 

## **Home.php**

```
\langle?php
session_start();
include("../db_config.php");
$user = $_S \text{ESSION}['user'];
?>
<!DOCTYPE html>
<html>
  <head>
  <title>Aplikasi Diagnosa</title>
   <meta name="viewport" content="width=device-width, initial-
scale=1.0">
```

```
</head>
```
<body>

<div class='notifications bottom-right'></div>

<div class='notifications top-right'></div>

<div class="navbar navbar-fixed-top">

<div class="navbar-inner">

<div class="container">

<a href="index.php/aplikasi/home" class="brand">Selamat Datang di Halaman Aplikasi Diagnosa</a>

<a data-toggle="collapse" data-target=".nav-collapse" class="btn btn-navbar">

<span class="icon-bar"></span>

<span class="icon-bar"></span>

<span class="icon-bar"></span>

</a>

Test 1

```
\langlea>
<div class="collapse nav-collapse">
<ul class="nav pull-right">
<li class="active"><a href="home.php"><i class="icon-
book"></i>Home</a></li>
<li ><a href="histori.php"><i class="icon-book"></i>Histori</a></li>
<li class="dropdown" id="preview-menu"><a href="#" class="dropdown-toggle" 
data-toggle="dropdown"><i class="icon-user"></i>></>> Hello, <?php echo $user;?>
<b class="caret"></b></a>
<ul class="dropdown-menu">
<li><a href="logout.php"><i class="icon-off"></i> Logout</a></li>
\langle \text{UL} \rangle \langle \text{L} \rangle \langle \text{UL} \rangle \langle \text{L} \rangle \langle \text{div} \rangle \langle \text{div} \rangle</div>
\langlediv> \langle!-- end navbar --><!-- FEATURED PRODUCT -->
<section>
<div class="container">
<div class="bootstrap-widget">
<?php include("content_user.php");?>
</div> 
\langlediv> \langle!-- end container -->
```
Content\_user.php

<?php

 $$tgl_skrg = date("Y-m-d");$ 

include("../db\_config.php");

\$message=isset(\$message);

if(!isset(\$\_SESSION['user']) && !isset(\$\_SESSION['userpass'])){

header("location:home.php");

}

 $$user = $$  SESSION['user'];

if(isset(\$\_POST['submit'])){

\$SQL\_A = mysql\_query("SELECT max(uid) AS IDS FROM tbl\_histori");

 $$sql_b = mysql_fetch_array($SQL_A);$ 

 $$NUMBER = $sql_b[TDS']$ ;

\$insertnumber = mysql\_query("insert into tbl\_histori (tanggal,username,percobaan)

values('\$tgl\_skrg','\$user','\$NUMBER')");

\$\_SESSION['NUMBER'] = \$NUMBER;

```
//var
```
{

{

if (isset(\$\_POST['var1']))

\$v1=\$\_POST['var1'];

//ini variabel A

 $\text{\$queryinsert} = \text{mysq} \text{\_query("insert into tbI\_analysis}$ (username,kode\_gejala,P01,percobaan)

values('\$user','G01','1','\$NUMBER')");

} else {\$v1=0;}

if (isset(\$\_POST['var2']))

\$v2=\$\_POST['var2'];

//ini variabel B

 $\text{\$queryinsert2 = mysq1_query("insert into tb1_andisis)}$ (username,kode\_gejala,P01,percobaan)

values('\$user','G02','1','\$NUMBER')");

} else {\$v2=0;}

//Query Select Data

\$DATA = mysql\_query("SELECT SUM(P01)/(SELECT jlh\_gejala FROM data\_penyakit WHERE kode\_penyakit='P01')\*100 AS P01

, SUM(P02)/(SELECT jlh\_gejala FROM data\_penyakit WHERE kode\_penyakit='P02')\*100 AS P02

, SUM(P03)/(SELECT jlh\_gejala FROM data\_penyakit WHERE kode\_penyakit='P03')\*100 AS P03

, SUM(P04)/(SELECT jlh\_gejala FROM data\_penyakit WHERE kode\_penyakit='P04')\*100 AS P04

, SUM(P05)/(SELECT jlh\_gejala FROM data\_penyakit WHERE kode\_penyakit='P05')\*100 AS P05

, SUM(P06)/(SELECT jlh\_gejala FROM data\_penyakit WHERE kode\_penyakit='P06')\*100 AS P06

, SUM(P07)/(SELECT jlh\_gejala FROM data\_penyakit WHERE kode\_penyakit='P07')\*100 AS P07

, SUM(P08)/(SELECT jlh\_gejala FROM data\_penyakit WHERE kode\_penyakit='P08')\*100 AS P08

, SUM(P09)/(SELECT jlh\_gejala FROM data\_penyakit WHERE kode\_penyakit='P09')\*100 AS P09

, SUM(P10)/(SELECT jlh\_gejala FROM data\_penyakit WHERE kode\_penyakit='P10')\*100 AS P10

FROM tbl\_analisis WHERE username = '\$user' and percobaan='\$NUMBER'");

\$getdata = mysql\_fetch\_array(\$DATA);

 $$PRSN_01 = $getdata['P01']$ ;

 $$PRSN_02 = $getdata['PO2']$ ;

 $$PRSN_03 = $getdata['P03']$ ;

 $$PRSN_04 = $getdata['P04']$ ;

 $$PRSN_05 = $getdata['PO5'];$ 

 $$PRSN_06 = $getdata['P06']$ ;

 $$PRSN_07 = $getdata['P07']$ ;

 $$PRSN_08 = $getdata['PO8']$ ;

 $$PRSN_09 = $getdata['PO9']$ ;

 $$PRSN_10 = $getdata['P10']$ ;

\$DATA2 = mysql\_query("SELECT SUM(P01) AS P01

, SUM(P02) AS P02

, SUM(P03) AS P03

, SUM(P04) AS P04

, SUM(P05) AS P05

, SUM(P06) AS P06

, SUM(P07) AS P07

, SUM(P08) AS P08

, SUM(P09) AS P09

, SUM(P10) AS P10

FROM tbl\_analisis WHERE username = '\$user' and percobaan = '\$NUMBER'");

\$getdata2 = mysql\_fetch\_array(\$DATA2);

- $$DATA_01 = $getdata2[PO1'];$
- $$DATA_02 = $getdata2[PO2'];$
- $$DATA_03 = $getdata2[703$ <sup>"</sup>;
- $$DAT_04 = $getdata2[PO4'];$
- $$DATA_05 = $getdata2[PO5']$ ;
- $$DATA_06 = $getdata2['P06'];$
- $$DATA_07 = $getdata2['PO7'];$
- $$DATA_08 = $getdata2[708$ <sup>"</sup>;
- $$DATA_09 = $getdata2[709$ <sup>"</sup>;
- $$DATA_10 = $getdata2[ P10'];$

\$qry\_insert =mysql\_query("INSERT INTO tbl\_diagnosa(username,kode\_penyakit,nilai\_persen,gejala\_dipilih,percobaan) **VALUES** 

('\$user','P01','\$PRSN\_01','\$DAT\_01','\$NUMBER')");

\$qry\_insert2 =mysql\_query("INSERT INTO tbl\_diagnosa(username,kode\_penyakit,nilai\_persen,gejala\_dipilih,percobaan) VALUES

('\$user','P02','\$PRSN\_02','\$DAT\_02','\$NUMBER')");

\$qry\_insert3 =mysql\_query("INSERT INTO tbl\_diagnosa(username,kode\_penyakit,nilai\_persen,gejala\_dipilih,percobaan) **VALUES** 

('\$user','P03','\$PRSN\_03','\$DAT\_03','\$NUMBER')");

 $\mathcal{L}^{\text{max}}(\mathcal{L}^{\text{max}})$ 

\$qry\_insert4 =mysql\_query("INSERT INTO tbl\_diagnosa(username,kode\_penyakit,nilai\_persen,gejala\_dipilih,percobaan) VALUES

Test 10

```
</style>
  \langlediv class="row span11" >
    \langleh3 class="p2">Silahkan pilih gelaja-gejala yang anda alami\langleh3>
<div style="clear:both;height:20px;"></div>
<form action="" name="" method="post" enctype="multipart/form-data">
<form>
<table class="table table-striped table-hover table-bordered">
         <thead>
           <tr><td style="text-align:center;" width="30">CEK</td>
                   <td style="text-align:center;" width="30">NO</td>
                   <td style="text-align:left;">NAMA GEJALA</td>
           \langle tr \rangle</thead>
         <tbody>
                     <tr><td style="text-align:center;" 
width="30"><input name="var1" type="checkbox" class="checkboxes"
value="1" /></td>
```

```
</tbody>
```
</table>

<center>

<button type="submit" name="reset" class="btn"> Reset</button>

```
<button type="submit" name="submit" class="btn"><i class="icon-ok"></i> 
Submit Diagnosa</button>
```
 $\langle$ /center $\rangle$ 

</form>

 $\langle$ div $>$ 

 $\langle$ div $>$ 

Hasil.php

```
\langle?php
         $NUMBER = $_SESSION['NUMBER'];
         ?>
                             <table class="table striped hovered dataTable" 
id="dataTables-1">
         <thead>
         <tr> <th class="span">No</th>
      <th class="span">Terindikasi Penyakit</th>
      <th class="span">Presentasi Gejala</th>
                   <th class="span">Gejala Teridentifikasi</th>
                   <th class="span">Total Gejala</th>
                   <th class="span">Detil</th>
         \langle tr>
```
## Jhjhj

</thead> <tbody> <?php \$tampil="select \*, b.nama\_penyakit,b.jlh\_gejala from tbl\_diagnosa a inner join data\_penyakit b on a.kode\_penyakit = b.kode\_penyakit where a.username  $=$  '\$user' and a.nilai\_persen  $!=$  '0' and a.percobaan ='\$NUMBER'"; \$q=mysql\_query(\$tampil);  $\text{Sno}=0;$ while(\$row = mysql\_fetch\_array(\$q)){

```
<tr>
```

```
 <td><?php echo $no=$no+1;?></td>
```
<td><?php echo \$row['nama\_penyakit'];?></td>

<td><?php echo \$row['nilai\_persen'];?>%</td>

<td><?php echo \$row['gejala\_dipilih'];?></td>

<td><?php echo \$row['jlh\_gejala'];?></td>

 $<$ td  $>$ 

<a href="detil\_penyakit.php?id=<?php echo \$row['kode\_penyakit']?>&number=<?php echo \$row['percobaan']?>">show</a>

</td>

 $<$ /tr>

<?php };?>

</tbody>

</table>

<!-- FOOTER -->

### **MIOMA**

sumber referensi : Jurnal Kesehatan. ITA RAHMI Mahasiswa Prodi D-*III Kebidanan STIKes U'Budiyah Banda Aceh,* RSUD Dr. Moewardi Surakarta Periode januari 2009- januari 2010.

Kasus Mioma Menurut Usia Penderita

Jumlah kasus mioma menurut usia penderita dari 114 sampel dapat dilihat pada tabel berikut :

| Usia Penderita (tahun) | Jumlah       | Persentase (%) |
|------------------------|--------------|----------------|
|                        | <b>Kasus</b> |                |
| $20 - 30$              | 3            | 2,63%          |
| $31 - 40$              | 20           | 17,54%         |
| $41 - 50$              | 70           | 61,40%         |
| $51-60$                | 20           | 17,54%         |
| >60                    |              | 0,88%          |
| Total                  | 114          | 100%           |

Tabel Jumlah kasus mioma menurut usia penderita di RSUD Dr. Moewardi Surakarta periode Januari 2009 – Januari 2010

Dari tabel di atas dapat dilihat frekuensi terbanyak penderita mioma di RSUD Dr. Moewardi Surakarta periode Januari 2009 – Januari 2010 terdapat pada kelompok usia 41 – 50 tahun yaitu sebanyak 70 kasus

(61,40%), pada kelompok usia 31 – 40 dan 51 – 60 tahun yaitu sama, sebanyak 20 kasus (17,54%), pada kelompok usia 20 – 30 tahun yaitu sebanyak 3 kasus (2,63%), pada usia lebih dari 60 tahun ditemukan 1 kasus (0,88%), dan tidak ditemukan kasus mioma di bawah usia 20 tahun.

Kasus Mioma Menurut Indeks Massa Tubuh

 Jumlah kasus mioma menurut Indeks Masa Tubuh penderita yang dapat dilihat pada tabel berikut

Tabel Jumlah kasus penderita mioma uteri menurut indeks massa tubuh di RSUD Dr. Moewardi Surakarta periode Januari 2009 – Januari 2010.

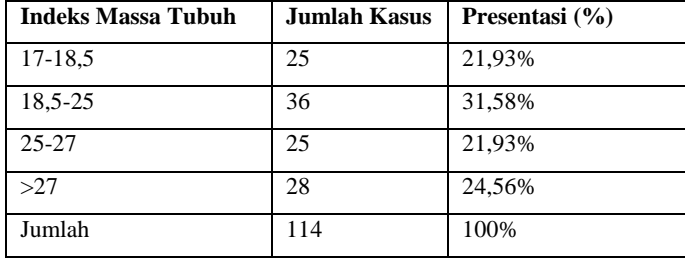

Dari tabel di atas dapat dilihat frekuensi terbanyak penderita mioma uteri di RSUD Dr. Moewardi Surakarta periode Januari 2009 – Januari 2010 terdapat pada kelompok Indeks Massa Tubuh 18,25 – 25 sebanyak 36 kasus (31,58%). Kemudian diikuti oleh kelompok IMT >27 sebanyak 28 kasus (24,56%) dan kelompok IMT 17 – 18,5 dan 25 – 27 masing-masing sebanyak 25 kasus (21,93%).

Kasus Mioma Menurut Keluhan Utama

Jumlah kasus mioma uteri berdasarkan keluhan utama dari 114 sampel dapat

dilihat pada tabel berikut :

Tabel Jumlah kasus penderita mioma uteri berdasarkan keluhan utama di RSUD Dr. Moewardi Surakarta periode Januari 2009 – Januari 2010

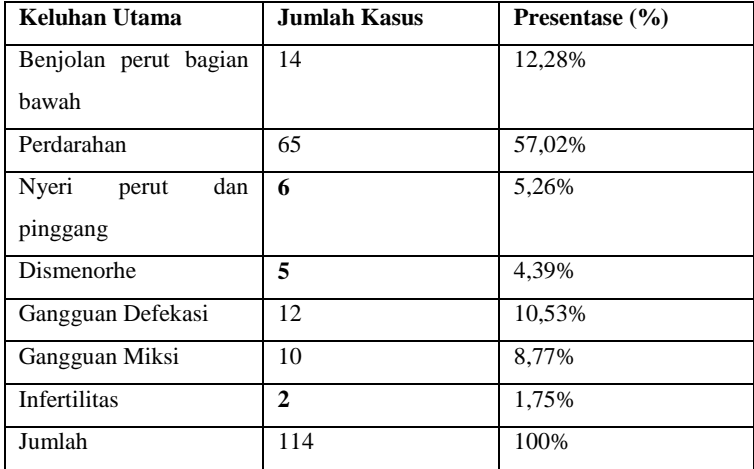

 Berdasarkan tabel di atas dapat diketahui bahwa keluhan utma yang paling banyak ditemukan pada penderita mioma uteri adalah perdarahan yaitu sebanyak 65 kasus (57,02%), kemudian diikuti dengan benjolan perut bagian bawah sebanyak 14 kasus (12,28%), diikuti oleh gangguan defekasi sebanyak 12 kasus (10,53%), gangguan miksi sebanyak 10 kasus (8,77%), nyeri perut dan pinggang sebanyak 6 kasus (5,26%), dismenorhe sebanyak 5 kasus (4,39%), dan yang terakhir adalah infertilitas sebanyak 2 kasus  $(1,75\%)$ .

#### **KISTA**

sumber referensi : [http://uyha-indah.blogspot.com/2012/12/kista](http://uyha-indah.blogspot.com/2012/12/kista-ovarum.html)[ovarum.html](http://uyha-indah.blogspot.com/2012/12/kista-ovarum.html)

Penelitian ini dilaksanakan pada tanggal 09 sampai dengan 15 Juni 2011 di Rumah Sakit Umum Daerah Labuang Baji Makassar. Sumber data pada penelitian ini diperoleh dari pencatatan dalam buku rekan medik Rumah Sakit Umum Daerah Labuang Baji Makassar periode Januari s.d. Desember 2010.

Hasil penelitian tersebut disajikan dalam bentuk tabel dan narasi sebagai berikut:

Tabel Gambaran Karakteristik Kejadian Kista Ovarium di Rumah Sakit Umum Daerah Labuang Baji Makassar periode Januari s.d. Desember 2010

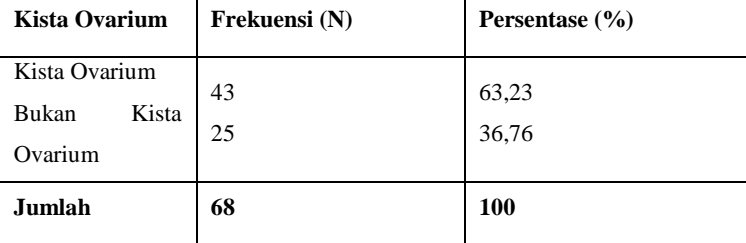

*Sumber : Data sekunder hasil pencatatan dan pelaporan*

Berdasarkan tabel diatas menunjukkan bahwa dari 68 orang yang menderita penyakit ginekologi, ibu yang mengalami kista ovarium di Rumah Sakit Umum Daerah Labuang Baji berjumlah 43 orang (63,23%), sedangkan ibu yang tidak mengalami Kista Ovarium sebanyak 25 orang (36,76%).

Tabel Gambaran Karakteristik Kejadian Kista Ovarium Menurut Kategori Umur di Rumah Sakit Umum Daerah Labuang Baji Makassar periode Januari s.d. Desember 2010

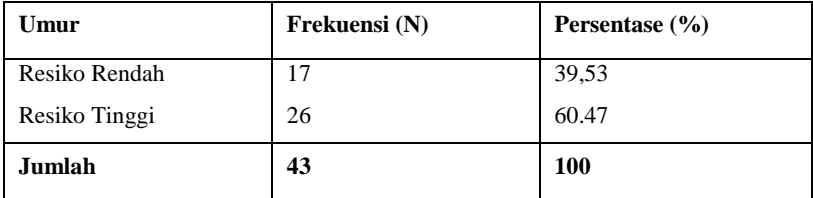

*Sumber : Data sekunder hasil pencatatan dan pelaporan*

Bila dilihat berdasarkan umur sampel, dari 43 ibu yang mengalami kista ovarium dan yang menjadi sampel menunjukkan bahwa persentase terbanyak adalah ibu yang memiliki resiko tinggi (umur <20 dan >35 tahun) sebanyak 26 orang (60,47%), kemudian ibu yang memiliki resiko rendah (umur 20 – 35 tahun) sebanyak 17 orang (39,53%).

Tabel Gambaran Karakteristik Kejadian Kista Ovarium Menurut Kategori Infertilitas Di Rumah Sakit Umum Daerah Labuang Baji Makassar Periode

Januari s.d. Desember 2010

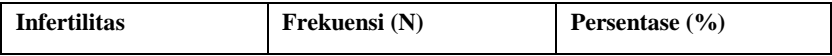

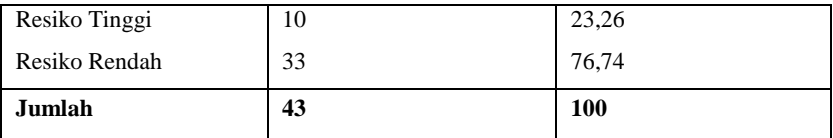

*Sumber : Data sekunder hasil pencatatan dan pelaporan*

Berdasarkan tabel di atas menunjukkan bahwa persentase yang terbesar kejadian kista ovarium terjadi pada ibu menurut faktor infertilitas terbanyak pada ibu yang memiliki resiko rendah (<10 tahun) yaitu 33 orang (76,74%), sementara pada ibu yang memiliki resiko tinggi (> 10 tahun) angka kejadiannya yaitu 10 orang (23,26%).

#### **ENDOMETRIOSIS**

Sumber referensi : RS Dr. SAIFUL ANWAR MALANG – JAWA TIMUR  $2001 - 2003$ .

Dari penelitian deskriptif yang dilakukan sejak bulan Desember 2003 sampai dengan Pebruari 2004 diperoleh 81 penderita yang terdiagnosa secara klinis sebagai endometriosis tetapi hanya 34 penderita yang terdiagnosa secara patologi anatomi. Usia sampel 44,13 % berkisar pada usia 31 – 40 tahun dengan usia rata-rata 34.4 tahun. Usia minimal 21 tahun, maksimal 52 tahun. 88.24 % sampel telah menikah dengan terbanyak adalah nulipara sebesar 35.29 % dan 82.35 % (28 sampel) tidak memakai kontrasepsi. Dari lama menikah sampel ditentukan status fertilnya, yang pada penelitian ini 12 sampel (35.29%). Pekerjaan terbanyak adalah ibu rumah tangga 76.47 %.

Sebagian besar sampel (76.47 %) datang sendiri dengan gejala terbanyak adalah nyeri yang berhubungan dengan haid 70.59 %, benjolan diperut 23.53 % dan nyeri perut (tak berhubungan dengan siklus haid) sebesar 11.76 %. Nyeri yang berhubungan dengan haid dirasakan oleh 52.94 % sampel selama haid dan 29.38 % sebelum haid.

| Keluhan                       | N(% )      |
|-------------------------------|------------|
| Nyeri berhubungan dengan haid | 24 (70.59) |
| Nyeri saat BAK                | 1(2.94)    |
| Nyeri saat BAB                | 1(2.94)    |
| Nyeri perut                   | 4(11.76)   |
| Nyeri punggang                | 1(2.94)    |
| Benjolan di perut             | 8 (23.53)  |
| Benjolan di bekas episiotomi  | 1(2.94)    |
| Benjolan di inguinal          | 1(2.94)    |
| Perdarahan irreguler          | (20.58)    |
| Tidak ada                     | (2.94)     |

Tabel Jumlah dan Persentase Penderita Endometriosis Berdasarkan Keluhan

Tabel Jumlah dan Persentase Penderita Endometriosis Berdasarkan Hasil Pemeriksaan Patologi Anatomi (PA)

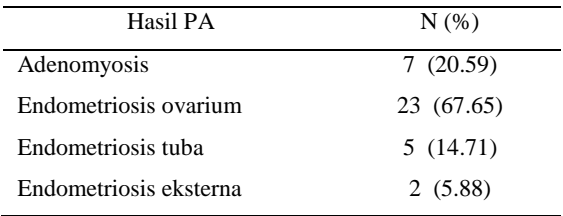

Tabel Kesesuaian diagnosa awal dengan diagnosa akhir dan hasil patologi anatomi

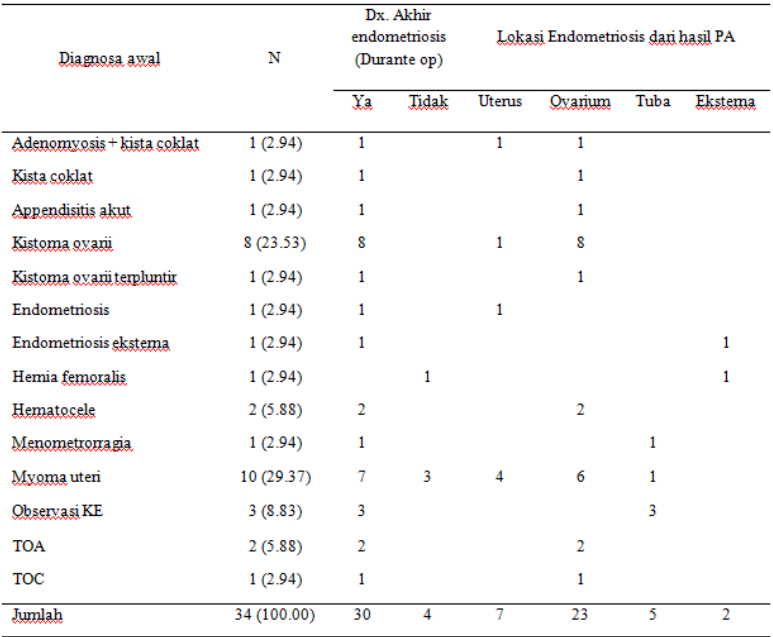

Penelitian ini menggunakan hasil patologi anatomi sebagai dasar diagnosa dari endometriosis. Pemeriksaan penunjang yang dipakai adalah USG, karena dipakai sebagai alat bantu diagnosa awal. Diagnosa awal sebagai non endometriosis yang kemudian terbukti sebagai endometriosis pada hasil patologi anatomi terdapat sebanyak 30 sampel (88.26 %). Sebagian besar kasus endometriosis pada awalnya terdiagnosa sebagai myoma uteri 10 sampel (29.37 %) dan kistoma ovarii 8 sampel (23.53 %) dan hanya 4 sampel (11.76 %) yang terdiagnosa sejak awal sebagai endometriosis. DMPA (cara Kistner) digunakan sebagai terapi utama endometriosis di RSSA. Pada penelitian ini 28 sampel (82.36 %) mendapatkan DMPA tetapi hanya 50 % diantaranya yang menyelesaikan terapi secara paripurna. 2 diantara sampel yang tidak menyelesaikan terapi DMPA mengalami hipertensi dalam masa terapinya. Evaluasi hasil terapi pasca pemberian DMPA sebagian besar (91.18 %) tidak dilakukan. Hanya 2 sampel (5.88 %) yang meneruskan dengan *work up* infertil.

#### **KEPUTIHAN ABNORMAL**

Sumber referensi : RS RAJAWALI CITRA, BANTUL

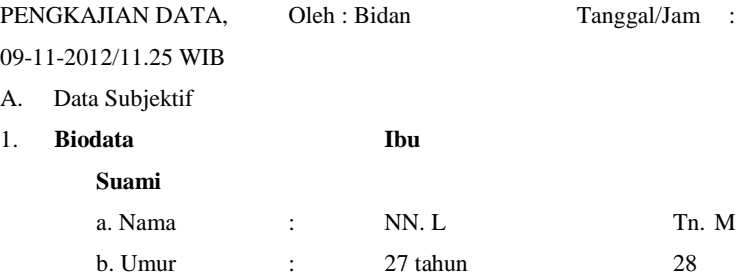

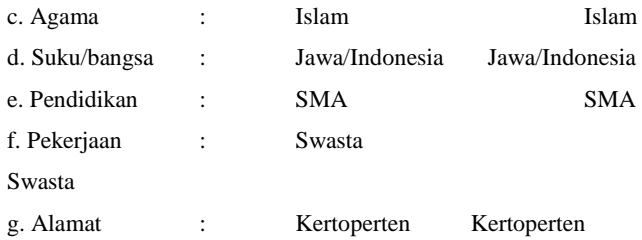

2. Alasan Kunjungan Saat Ini

Ibu mengatakan ingin memeriksa keadaannya

- 3. Keluhan Utama Ibu mengatakan keluar cairan berwarna putih kekuningan, gatal-gatal disekitar vagina, berbau.
- 4. Riwayat Menstruasi

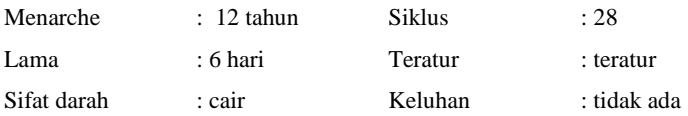

5. Riwayat Perkawinan

Status perkawinan : Single

6. Riwayat Obstetri

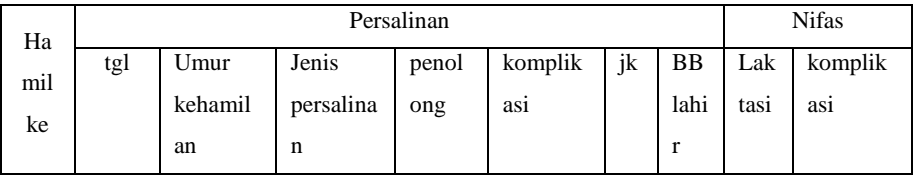

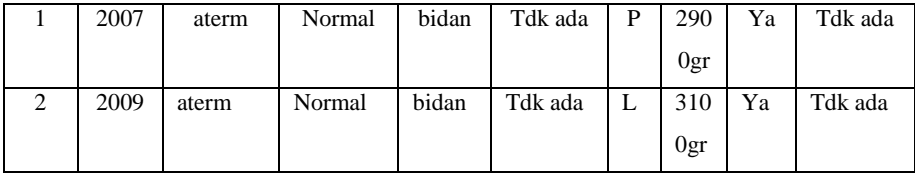

## 7. Riwayat KB

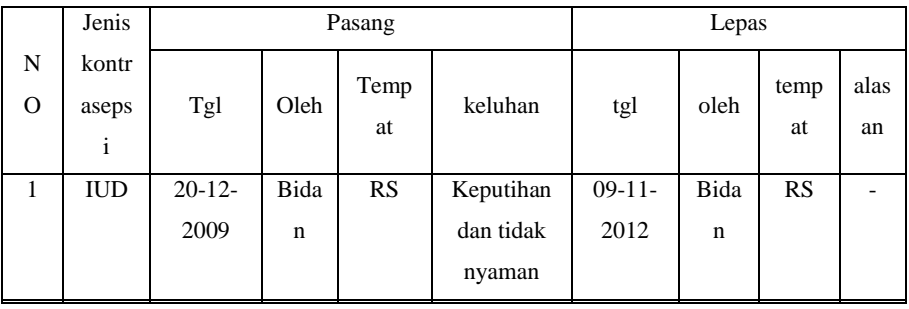

# 8. Pola Pemenuhan Kebutuhan Sehari-hari

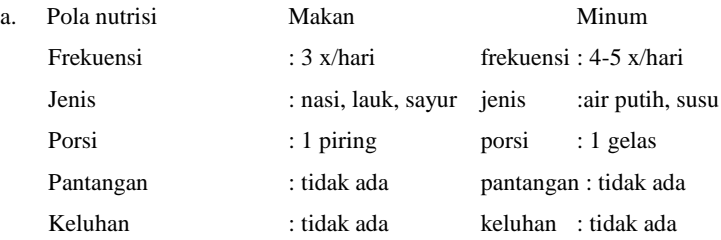

# **HIPERMENORA (Menoragia)**

Sumber Referensi : Rumah Sakit Umum Daerah Labuang Baji Makasar

Berdasarkan hasil penelitian yang dilksanakan pada tanggal 20 s/d 21 Mei 2014 di Rumah Sakit Umum Daerah Pangkep, diperoleh data sebanyak 117 wanita yang terdiagnosis Hipermenora (Menoragia) selama Januari – Desember 2013.

Hasil penelitian tersebut secara lengkap di sajikan dalam bentuk tabel dan narasi sebagai berikut :

Tabel Gambaran Kejadian Hipermenora Menurut Umur Ibu di Rumah Sakit Umum Daerah Labuang Baji Makassar periode Januari – Desember

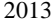

| Umur Ibu (Tahun)              | <b>Frekuensi</b> | Persentase $\frac{6}{6}$ |
|-------------------------------|------------------|--------------------------|
| Risiko rendah $>$ 45 tahun    | 13               | 25,5%                    |
| Risiko tinggi $20 - 45$ tahun | 38               | 74.5%                    |
| Jumlah                        | 51               | 100                      |

*Sumber : Data Sekunder di RSUD Labuang Baji Makassar periode Januari – Desember 2013*

Tabel Dapat disimpulkan bahwa wanita yang didiagnosis Hipermenora (Menoragia) menurut umur ibu dengan resiko tinggi 20 - 45 tahun sebanyak 38 orang (74.5%), dan umur ibu dengan resiko rendah >45 tahun sebanyak 13 orang (25.5%).

Tabel Gambaran Kejadian Hipermenora Menurut Paritas Di Rumah Sakit Umum Daerah Labuang Baji Makassar Periode Januari – Desember Tahun 2013

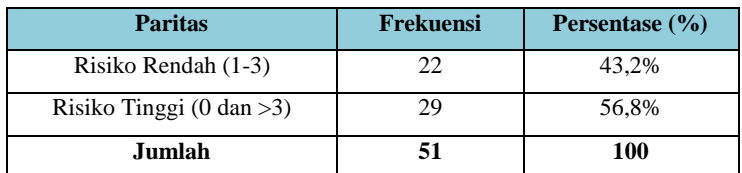

*Sumber: Data Sekunder di RSUD Labuang Baji Makassar periode Januari -*

*Desember 2013*

Pada tabel berdasarkan paritas ada 51 wanita yang terdiagnosa Hipermenora (Menoragia), pada Risiko Rendah (1-3) yaitu sejumlah 22 orang (43,2%) dan Risiko Tinggi (0 dan >3) yaitu sejumlah 29 orang (56,8 %).

## **ADNEKSITIS**

Sumber Referensi : JOM PSIK VOL1 NO.2 Oktober 2014, Universitas Riau

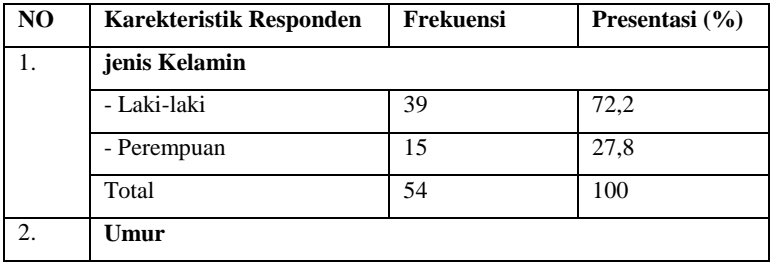

*Karakteristik responden :*

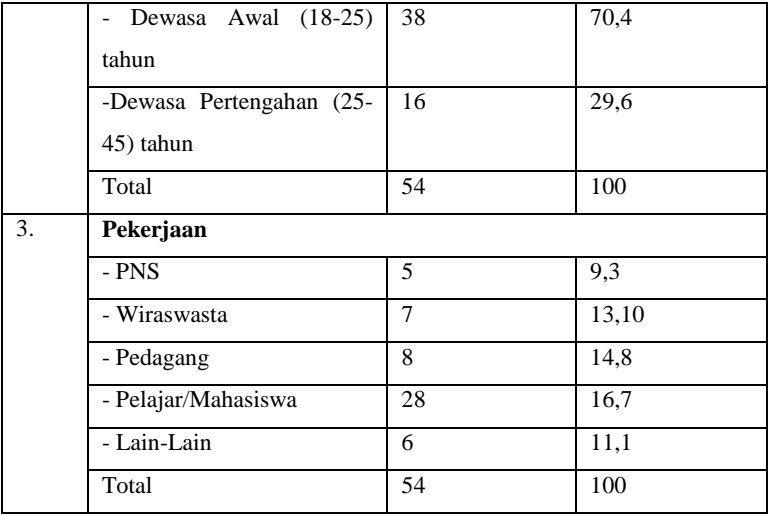

Berdasarkan tabel di atas diketahui bahwa dari 54 responden yang diteliti, responden terbanyak berjenis kelamin laki-laki yaitu 39 responden (72,2%), kebanyakan responden berusia dewasa awal (18-45) tahun yaitu sebanyak 38 responden (70,4%) dan berdasarkan pekerjaan sebagian besar responden adalah pelajar/mahasiswa yaitu sebanyak 28 responden (51,9%).

*Tingkat nyeri pasien post operasi* Adneksitis

| <b>Tingkat Nyeri</b> | Jumlah | Persentase (%) |
|----------------------|--------|----------------|
| Sedang               | 16     | 29,6           |
| Berat                | 38     | 70,4           |
| Total                | 54     | 100            |

Berdasarkan tabel 3 diatas diketahui bahwa sebagian besar tingkat nyeri pada pasien *post* operasi Adneksitis yaitu nyeri berat sebanyak 38 responden (70,4%).

*Tingkat kecemasan pasien post operasi* Adneksitis

| <b>Tingkat Kecemasan</b> | Jumlah | Persentase $(\% )$ |
|--------------------------|--------|--------------------|
| Ringan                   | 18     | 33,3               |
| Sedang                   | 36     | 66,7               |
| Total                    | 54     | 100                |

Berdasarkan tabel diatas diketahui bahwa sebagian besar tingkat kecemasan pada pasien *post* operasi Adneksitis yaitu kecemasan sedang sebanyak 36 responden (66,7%).

## **CERVICTIS**

Sumber Referensi : Rumah Sakit Uumu Daerah Kabupaten Muna

Berdasarkan data yang sudah diperoleh dari buku registrasi kemudian diolah dengan cara manual dengan menggunakan kalkulator, selanjutnya hasil pengolahan data disajikan dalam bentuk table distribusi frekuensi. adapun hasil pengolahan data tersebut diuraikan sebagai berikut :

Karakteristrik Responden Berdasarkan Umur Ibu Rumah Sakit Umum Daerah Kabupaten Muna Tahun 2011-2012.

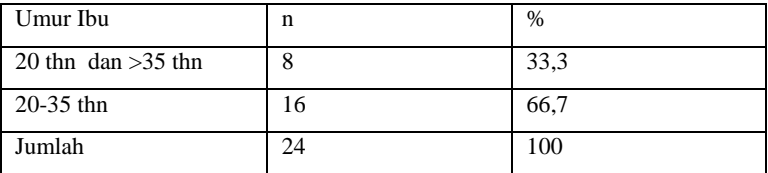

tabel diatas menunjukan bahwa karekteristrik reponden berdasarkan umur ibu <20 tahun dan >30 tahun ada 8 orang (33,3%) dan Umur Ibu yang ada di rentang 20-35 tahun ada 16 orang (66,7%).

Karakteristik Responden Berdasarkan Paritas Ibu Dirumah Sakit Umum Daerah Kabupaten Muna Tahun 2011-2012

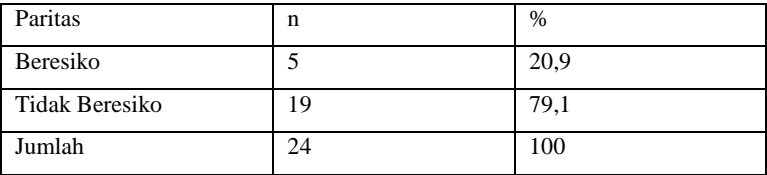

tabel diatas menunjukan karakteristik responden berdasarkan paritas ibu yang beresiko yaitu sebanyak 5 orang ibu (20,9%) dan tidak beresiko sebanyak 19 orang ibu (79,1%).

Faktor-faktor yang berhubungan KPD | % | 1 | 2 | 3 | 4 | 5 | 6 | 7 | 8 Faktor Ibu Umur 8 33,4 5 3 2 1 paritas  $\begin{array}{|c|c|c|c|c|c|} \hline 5 & 20.8 & 5 & 2 \\\hline \end{array}$ Faktor Kehamilan Panggul Sempit (CPD) 5 20,8 3 1 1 Hidramnion  $\begin{array}{|c|c|c|c|c|c|} \hline 2 & 8,3 & 2 & 2 \\ \hline \end{array}$ Kelainan Letak  $\Omega$ Gemelli 0 Faktor Lain Persalinan Premature 4 16,7 1 Infeksi 0 Total 24 100

Distribusi frekuensi Kejadian Cervictis di Rumah Sakit Umum Daerah Kabupaten Munahan 2011-2012

Sumber : Buku Registrasi Kebidanan RSUD Kab. Muna tahun 2011-2012

Ket :

- 1. Terjadi bersamaan dengan faktor umur ibu.
- 2. Terjadi bersamaan dengan faktor paritas ibu.
- 3. Terjadi bersamaan dengan panggul sempit (CPD).
- 4. Terjadi bersamaan dengan Hidraminion.
- 5. Terjadi bersamaan dengan kelainan letak.
- 6. Terjadi bersamaan dengan gemeli.
- 7. Terjadi bersamaan dengan persalinan premature.
- 8. Terjadi bersamaan dengan infeksi.

# Pertanyaan Wawancara pengumpulan data Tentang Penyakit Rahim beserta gejala dan solusi pengobatan

- 1. Apa saja nama jenis penyakit yang ada dirahim yang dialami oleh wanita yang masih perawan (belum menikah) ? Jawab :
	- a. yaitu seperti Mioma Uteri (*Fibromyoma*), Endometriosis, Kista, Hipermenora (Menoragia), Metroragia, Adnexitis, Keputihan abnormal (*Flour Albus*), Amenorrhoe, Brakimenore, Cervictis.
- 2. Jelaskan definisi dari masing-masing penyakit rahim ? Jawab :
	- a. Mioma Uteri (*Fibromyoma*) Tumor jinak atau pembesaran jaringan otot yang ada dirahim. Terletak dilapisan dalam rahim. Biasanya tumor ini merupakan pertumbuhan jaringan yang tidak ganas.
	- b. Endometriosis

Jaringan yang mirip selaput bagian dinding rahim, yang tumbuh diluar rahim , ditempat tertentu dari tubuh wanita. Jaringan ini tumbuh dan menempel pada tempat seperti indung telur (*ovarium*), saluran telur (*tuba fallopi*), dinding rahim.

c. Kista

Tumor jinak yang paling sering ditemui. Bentuknya kistik, berisi cairan kental. Kista termasuk tumor jinak yang terbungkus selaput yang menyerupai sebuah jaringan.

d. Hipermenora (Menoragia)

Periode menstruasi di mana terjadi pendarahan Yang Berat Atau Berkepanjangan (Abnormal), lebih lama dari normal (lebih dari 8 hari).

e. Metroragia

Perdarahan dari vagina yang tidak berhubungan dengan siklus haid. Perdarahan ovulatoir terjadi pada pertengahan siklus sebagai suatu spotting dan dapat lebih diyakinkan dengan pengukuran suhu basal tubuh.

f. Adnexitis

Infeksi/radang pada Adnexsa rahim. Adneksa merupakan jaringan yang berada di sekitar rahim. Ini termasuk tuba fallopi dan ovarium alias indung telur, tempat dimana sel telur diproduksi.

- g. Keputihan abnormal (*Flour Albus*) kondisi vagina saat mengeluarkan cairan atau lendir menyerupai nanah yang disebabkan oleh kuman.
- h. Amenorrhoe

Suatu keadaan tidak adanya haid atau terhentinya haid secara abnormal.

i. Brakimenore

Lama menstruasi berlangsung lebih cepat dari normalnya dan biasanya darah menstruasi sedikit

j. Cervictis

Radang pada rahim, bagian bawah uterus yang memanjang sekitar satu inci ke dalam saluran vagina. Biasanya, cervicitis merupakan akibat dari infeksi walaupun dapat juga disebabkan oleh cidera atau iritasi karena bahan kimia.

- 3. Gejala apa saja yang terdapat dari penyakit tersebut? Jawab :
	- a. Mioma Uteri (*Fibromyoma*)

Gejala : Pusing, Mual, Pendarahan, Mengalami nyeri abdomen.

b. Endometriosis

Gejala : Pendarahan, Mengalami nyeri abdomen, Terjadi keram dibagian bawah puser.

c. Kista

Gejala : Mengalami nyeri abdomen, Siklus haid tidak teratur, Mengalami sakit atau tekanan pada saat berkemih atau BAB, Mual, Muntah, Mengalami pendarahan, Mengalami Nyeri haid yang luar biasa.

d. Hipermenora (Menoragia)

Gejala : Mengalami waktu haid yang panjang lebih dari waktu normal.

e. Metroragia

Gejala : Perdarahan diluar siklus haid, Keputihan.

f. Adnexitis

Gejala :Demam, Mengalami Nyeri abdomen, Mengalami sakit atau tekanan pada saat berkemih atau BAB, Menstruasi yang tidak teratur, Keputihan, Vagina mengalami bau dan gatal, Pendarahan.

g. Keputihan abnormal (*Flour Albus*)

Gejala :Keputihan dengan cairan berwarna kuning atau keruh, Keputihan berwarna putih kekuningan dan sedikit kental menyerupai susu, Keputihan dengan cairan berwarna coklat.

h. Amenorrhoe

Gejala : Tidak mengalami haid selama 3 bulan.

- i. Brakimenore Gejala : Keluarnya darah haid yang keluar < 2 hari.
- j. Cervictis Gejala : Keputihan, Vagina gatal dan bau.
- 4. Bagaimana solusi pengobatan untuk masing-maing jenis penyakit?

Jawab :

a. Mioma Uteri (*Fibromyoma*)

Solusi pengobatan : Vit.K, Antibiotik amoxilin, Penanganan sementara yang dilakukan yaitu mengkosumsi Asam mefenamat (500 ml) untuk menghilangkan rasa nyeri yang terjadi pada bagian bawah pusar, Sebaiknya segera melakukn pemeriksaan terhadap dokter.

b. Endometriosis

Solusi pengobatan : Antibiotik (amoxilin), Predinson, Asam mefenamat 500 ml

c. Kista

Solusi pengobatan : Asam mefenamat, Vit.B.com (1000ml), Cefadroxil 500 ml, Selain itu anda juga harus melakukan pemeriksaan terhadap dokter obgyn dan menghindarkan makanan seperti *junk food.*

d. Hipermenora (Menoragia)

Solusi pengobatan : Pemberian antibotik dengan anti fibrinolitik & anti prostaglandin, Penangan sementara yang dilakukan adalah melakukan istirahat dan memperbanyak mengkonsumsi sayur dan buah-buahan.

e. Metroragia

Solusi pengobatan: Memberikan anti [perdarahan](http://www.lusa.web.id/tag/perdarahan/) seperti ergometrin tablet untuk [pemeriksaan](http://www.lusa.web.id/tag/pemeriksaan/) selanjutnya, sebaiknya menghubungi dokter.

f. Adnexitis

Solusi pengobatan : Pemberian dexamethasone 0,5 ml, Pengobatan dengan antibiotik, untuk membunuh bakteri sisa dan mencegah penyakit kambuh berulang, Obat yang digunakan penisilin, gentamisin, dan metronidazole,

- g. Keputihan abnormal (*Flour Albus*) Solusi pengobatan : Fluconazle 150 mg, Canesten vaginal 0,1 g, Flukonazol, Hindarkan pemakaian celana yang ketat dan lembab yang dapat mengakibatkan keputihan.
- h. Amenorrhoe

Solusi pengobatan : Provera medroxyprogesterone acetate 10 mg Konsumsi 1x sehari, Jika darah haid masih tetap tidak keluar sebaiknya anda melakukan pemeriksaan ke dokter, *B*isa diperbaiki dengan konsumsi nutrisi yang diperlukan oleh tubuh kita, Rajin melakukan olahraga untuk memperlancar haid yang tertunda.

i. Brakimenore

Solusi pengobatan : Melakukan olahraga yang rutin banyak makan sayur-sayuran dan buah-buahan untuk memperlancar darah haid yang tersendat.

j. Cervictis

Solusi pengobatan : Pengobatan radang panggul dapat disembuhkan dengan antibiotik dan pemberian obat dexamethasone 0,5 ml untuk obat anti radang panggul, Sebaiknya tidak memakai celana yang ketat yang dapat mengakibatkan infeksi, Kurang terjaganya kebersihan.